# AutoCAD License Key Full Latest

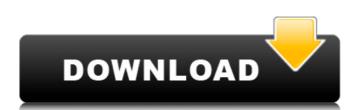

# AutoCAD Crack Activation Code With Keygen Download For Windows (Latest)

Terminology [active](/docs/AutoCAD 2022 Crack/Keyboard\_Shortcuts.md#active) Activate a command. [axis](/docs/AutoCAD/Keyboard\_Shortcuts.md#axis) Move along an axis. Use the arrow keys or the

[Rotate](/docs/AutoCAD/Keyboard\_Shortcuts.md#rotate) command.

[box](/docs/AutoCAD/Keyboard\_Shortcuts.md#box) Draw a box. Use the

[Draw](/docs/AutoCAD/Keyboard\_Shortcuts.md#draw) command.

[cursor](/docs/AutoCAD/Keyboard\_Shortcuts.md#cursor) Position a line, polyline, or point on the drawing canvas. Use the arrow keys,

[Move](/docs/AutoCAD/Keyboard\_Shortcuts.md#move) command, or [Rotate](/docs/Auto

### AutoCAD [Mac/Win] (Latest)

AutoCAD supports a number of programming languages and script languages. AutoCAD R14 AutoCAD 2011 AutoCAD LT is the low-cost successor to AutoCAD LT 2009. The software package is available for and on both Windows and Linux., the software package is and the hardware is (). The price for the desktop version of AutoCAD LT is US\$895, including a license key for a three-year subscription for AutoCAD LT 2020. AutoCAD LT for 2017 is a direct successor of AutoCAD LT 2016 and was made available through. It runs on the Windows platform and is a one-time fee of (). AutoCAD LT 2017 contains a number of new features and enhancements, including a new tab-based interface, new editing functionality, the ability to display more than four views at a time, a redesigned toolbar, a new workbench window, a new ribbon, and several new features. In addition, some of the Microsoft Office 2007 components, including Microsoft Word, Microsoft Excel, and Microsoft PowerPoint, have been improved and integrated with AutoCAD LT 2017. In addition to the features in the product version, AutoCAD LT 2017 is the basis for AutoCAD LT 2019, which is also available through. AutoCAD LT 2017 includes 100% of AutoCAD LT 2018 products. AutoCAD LT 2017 is available for and. AutoCAD LT 2020 AutoCAD LT 2020 is a major product update and the first major release since 2010. AutoCAD LT 2020 was announced in March 2017. The main features of AutoCAD LT 2020 are: The ribbon, which is designed to make the workflow of the application more intuitive and user-friendly. The ability to open multiple drawings at once, even on a tablet. The new ability to edit multiple drawings at once. The ability to create and edit a 3D model from multiple drawings. The ability to work with and save to multiple formats. The ability to use the Microsoft Windows 7 update Service Pack 1. The ability to work with and save to multiple formats. The ability to work with and save to multiple formats. The ability to work with and save to multiple formats. The ability to read and write DXF drawings from Google cloud. The ability to read and write DXF drawings from Google cloud. The ability ca3bfb1094

## **AutoCAD Serial Key Latest**

Open the settings application and click on "My drawings". At the top right corner, click on "Open a CAD file". A file will be selected and the opening application will open. Autodesk's Autocad has a file extension of ".cad". (In Windows 7, for the file open and the file save dialog boxes, double-click on the file.) Open Autocad and create an empty drawing using the "File" menu (File > New). Choose the type of drawing. This is the type of drawing you need to save the model in. Call the drawing "CadModel" and set the options as follows: - Name - "CadModel" - File Name -"cadModel" - Author - "Unknown" - File Format - "All Units" Save the file. The file will be saved in a folder called "CADfiles". If you select to view your drawings, there will be a folder called "CADfiles" in the root of your documents. Autocad's is a drawing application. It is not a CAD software, therefore a CAD software needs to be opened. Open Autocad The drawing will appear in the "Recent Files" list, on the left side of the program. Open the CAD file you have just saved. The file appears in the "Recent Files" list. Close Autocad. Save it in the folder you specified earlier. The file will be saved in a folder called "CADfiles". A murder probe is under way after a body was found in the Mersey. Emergency services were called to the Royal Liverpool University Hospital on Thursday morning to reports of a dead body in the Aintree area of the city. A police cordon was put in place and a man was arrested on suspicion of murder following the discovery of the body. Emergency services were called to the Royal Liverpool University Hospital on Thursday morning (Image: Merseyside Police) The body was found in the Aintree area of the city (Image: Merseyside Police) The victim was pronounced dead at the scene by paramedics. Merseyside Police confirmed they were called to reports of a body in a car found in Aintree

#### What's New In AutoCAD?

Storyboard: Rapidly develop a storyboard to illustrate your design. Add animations to your storyboard and link them with code, to streamline your workflow and make your design more engaging. (video: 1:48 min.) PDF Print Support: Print a document to PDF, and edit the resulting file, all within AutoCAD. (video: 2:17 min.) Grouping Text: Accommodate large groups of text without the need to resize and reposition each individual line. (video: 2:19 min.) New Seating, Line Grids, and 3D/2D Improvements: Make your design experience even better by increasing the accessibility and usability of editing tools and editing/viewing features. Draw quality seating and line grids in 3D and on the screen. (video: 2:47 min.) Bookshelf Fixes: Simplify your interaction with the Bookshelf. (video: 3:00 min.) Share: Easily share your designs to the web, mobile devices, email, and more. (video: 3:21 min.) Curve Fitting Improvements: Easily fix all types of broken curves (e.g., beveled arcs). (video: 3:45 min.) Keylines and Kars: Simplify complex drawing entry with the new keylines and key-related tools. (video: 3:58 min.) PDF Printer Support: Print any PDF on your local system, and link it to your drawing file. You can even do it in the browser. (video: 3:59 min.) More: Revit and other CAD applications are supported. (video: 2:17 min.) Hundreds of other enhancements and new features: Find a list of the more than 200 new features in AutoCAD 2023 in our Product Update Tool. See the AutoCAD 2023 Release Notes for a complete list of new features and enhancements. AutoCAD 2023 is scheduled to be released on September 16, 2020. AutoCAD LT 2020 and AutoCAD LT for Mac are scheduled to be released on November 5, 2019, and will be available for download from the AutoCAD website and from the

## System Requirements:

Supported OS: Windows 7/8/8.1/10 Memory: 2GB Hard Disk: 6GB Processor: Intel Dual Core 1.8GHz How to Activate Ransomware: The first thing we suggest you to do is to avoid visiting Ransomware\_Crowbar websites. Instead, we advise you to download the Ransomware\_Crowbar\_Removal\_Guide.pdf document that provides instructions on how to remove the threats in a safe and effective way. Furthermore, if

Related links:

https://farmaciacortesi.it/autocad-crack-product-key-free-download-latest/ https://ocsupplies.com.au/wpcontent/uploads/2022/07/AutoCAD Crack Product Key.pdf https://www.la-pam.nl/autocad-crack-free-download-8/ https://wilsonvillecommunitysharing.org/autocad-2018-22-0-crack-free-download-forwindows-latest-2022/ https://ayusya.in/autocad-2023-24-2-torrent-download-x64/ http://www.publicpoetry.net/2022/07/autocad-20-1-crack-2/ https://mammothminerockshop.com/autocad-21-0-crack-pc/ http://mysquare.in/?p=70721 https://aipc.ae/wp-content/uploads/2022/07/iaethan.pdf https://blacklistedhomeowners.com/wp-content/uploads/2022/07/blaslad.pdf https://newsonbox.com/autocad/ https://iavaabadiexpress.com/autocad-3/ http://bariatric-club.net/?p=39995 https://www.shankari.net/2022/07/23/autocad-24-2-crack-free-downloadupdated-2022/

http://annarborholistic.com/wp-content/uploads/2022/07/wellnico.pdf https://alafdaljo.com/autocad-crack-for-windows-updated-2022/ https://unsk186.ru/autocad-free-2022-3/ https://wildbienenbox.de/wp-content/uploads/2022/07/AutoCAD-20.pdf http://www.chelancove.com/autocad-24-0-download-2022/